## Come rendere Open ogni passo della ricerca…

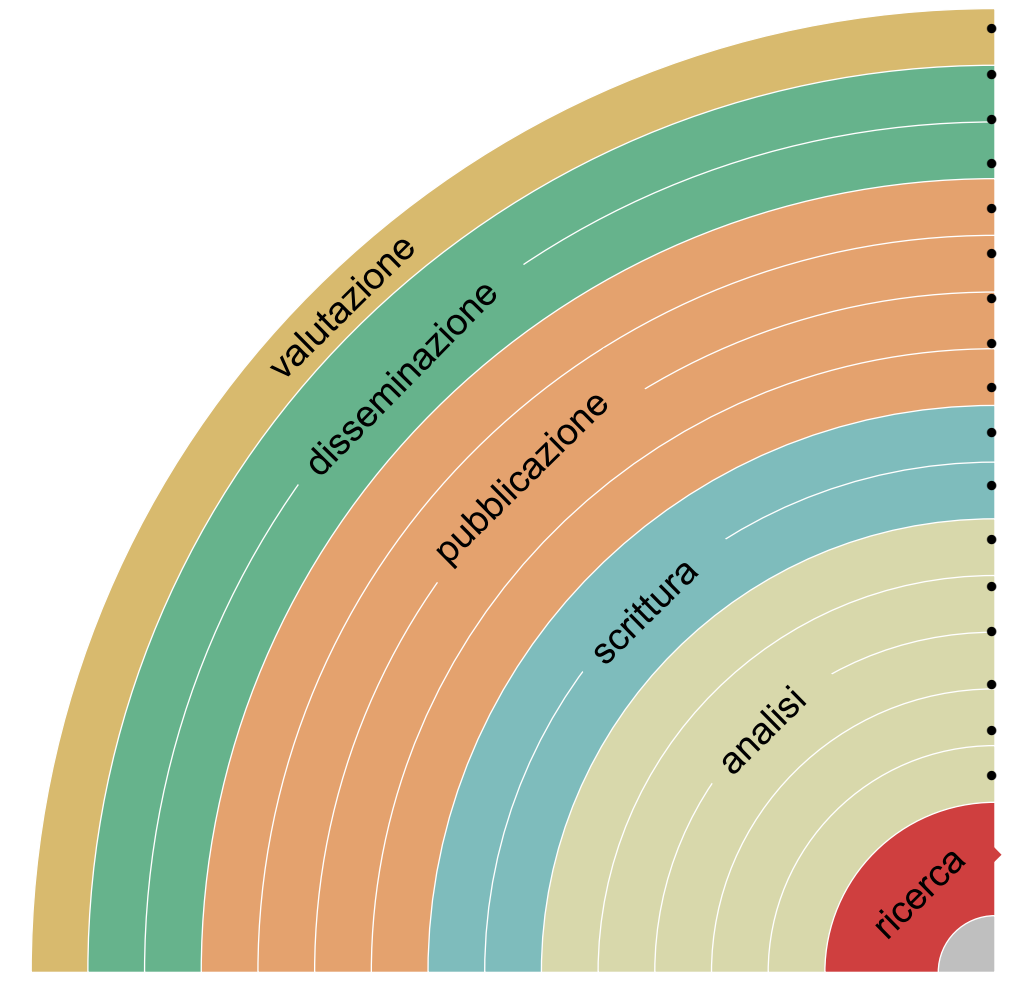

• aggiungendo misure di impatto alternative, es. [altmetrics](http://altmetrics.org/manifesto/) • comunicando sui social media, es. [Twitter](https://twitter.com/) • condividendo poster e presentazioni, es. su [FigShare](https://figshare.com/) utilizzando licenze aperte, es. [Creative Commons B](https://creativecommons.org/)Y  $\dot{\text{e}}$ depositando in [archivi](https://v2.sherpa.ac.uk/opendoar/) o pubblicando su [riviste Open](https://doaj.org/) • provando la open peer review, es. [PubPeer](https://pubpeer.com/) o [F1000](https://f1000.com/) condividendo preprints, su OSF preprint, [arXiv](https://arxiv.org/) o [biorXiv](https://www.biorxiv.org/) • con formati leggibili dalle macchine, es. [Jupyter](https://jupyter.org/) o [CoCalc](https://cocalc.com/) • con la scrittura collaborativa, es. [Overleaf](https://overleaf.com/) o [Authorea](https://www.authorea.com/) • condividendo protocolli e workflow, es. su [Protocols.io](https://www.protocols.io/) • condividendo note di laboratorio, es. [OpenLabNotebook](https://openlabnotebooks.org/) • condividendo software, es. su [GitHub](https://github.com/) con licenza [GNU/MIT](https://www.gnu.org/software/mit-scheme/) condividendo i dati, es. su [Dryad,](https://datadryad.org/stash) [Zenodo](https://zenodo.org/) o [Dataverse](https://dataverse.org/) • pre-registrando esperimenti, es. [OSFregistry](https://osf.io/registries) o [AsPredicted](https://aspredicted.org/) • commentando pagine web, es. su [Hypothes.is](https://web.hypothes.is/) o [Pund.it](https://thepund.it/) • usando bibliografie condivise, es. su [Zotero](https://www.zotero.org/) • condividendo progetti di ricerca, es. su [RIO Journal](https://riojournal.com/)

**TO** 

arXiv.org bloRytv

 $A<sub>u</sub>$ 

zenodo

**PUNDIT** 

jupyte

**Sci** 

 $\mathbf{r}$